AC – 27/12/2023 Item No.  $-7.5$  (N)

# **As Per NEP 2020**

# University of Mumbai

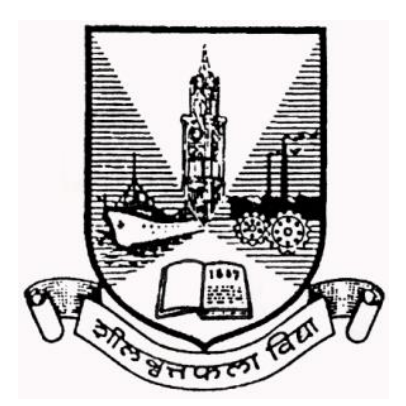

### **Title of the program**

**A-**U.G. Certificate in Management Studies 2024-25

**B-**U.G. Diploma in Management Studies 2025-26

**C-**Bachelor of Management Studies 2026-27

**D-**Bachelor of Management Studies (Hons.) 2027-28

**E-**Bachelor of Management Studies

**(**Hons. with Research) 2027-28

## **Syllabus for**

**Semester – Sem I to II**

 **Ref: GR dated 20th April, 2023 for Credit Structure of UG**

 **(With effect from the academic year 2024-25 Progressively)**

### **VSC/ SEC Programme Name: BMS (Bachelor of Management Studies)**

#### **Course Name: MS-OFFICE**

#### Total Credits: 02 Total Marks :50

University assessment :30 College assessment :20

#### **Learning Objectives:**

- a) To enable learners to obtain hands on experience on word processing,
- b) To understand the preparation of Power Point for presentations.
- **c)** To acquire information about creating excel spreadsheets and data analysis

#### **Course Outcomes**

CO1) Enable learners to create, open and edit the document in formats that are compatible with other word processing applications.

CO2) Student can create documents with MS word which can easily be accompanied into MS

PowerPoint, Excel or any other MS office application

CO3) Enhancement of skills to prepare presentation for their academic purpose.

CO4) Leaners will equipped with MS excel and ready for administration.

#### **Module 1**

#### **Unit 1 MS Word and MS Power Point**

- a) **MS Word** Menu and Tool bars, Creating and Saving Document, Editing of Document, Formatting text, Changing space between paragraphs and lines, Creation and Modification and Formatting of tables, Insertion of Symbols, Special Characters, Smart Art, Watermarks, Page Formatting, Headers and Footers, Mail Merge- Concept and Uses.
- b) **MS Power Point** Creating power point presentation, Presentation in different views, Inserting images, audios and videos, Creation of animation effects, Insertion of Designs, Slide Transitions, Slide Printing, Inserting Comments.

#### **Module 2**

#### **Unit 2 MS Excel – Basic and Advanced**

- a) Basic Excel- Creating, Saving and editing spreadsheets, Freezing panes & splitting windows, Drawing charts, Basic functions- Text, math, trig, Statistical, Date and time, Financial, Logical.
- b) Advanced Excel- Use of VLOOKUP, HLOOKUP, Data Analysis Sorting, Filtering (Auto and Advanced Filter), Scenarios, Pivot Tables and Charts.

#### *References*

- *Mastering Excel: Conditional Formatting Kindle Edition by Mark Moore*
- *Learn to use computer, MS Word, Powerpoint and Excel: First Edition by Inderjeet Singh*
- *Microsoft Word, Excel, and PowerPoint: Just for Beginners by Dorothy House., Otskirts Press.*
- *IT Essential skill s for 21st Century, TNI Technologies*
- *Kumar Bittu (2017) Computer Basics. V. S. Publishers*
- *John Walkenbach. (2015) Microsoft Excel 2016 Bible. Wiley publication*